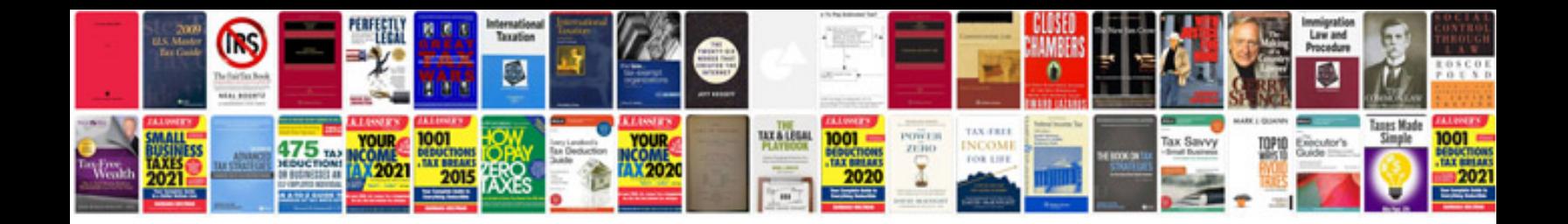

**Design documentation sample**

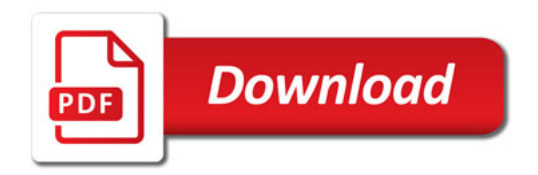

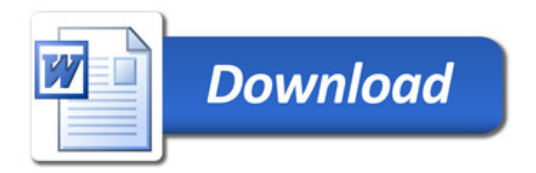